Adobe Photoshop CS3 Hack Patch Free Download

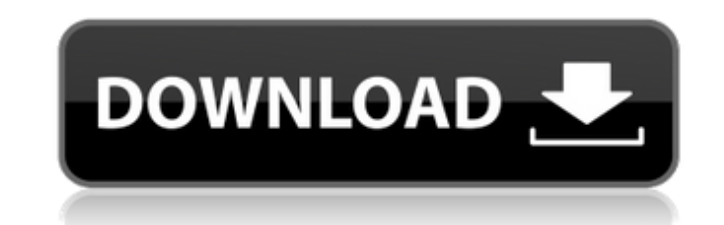

# **Adobe Photoshop CS3 Crack [32|64bit] 2022 [New]**

Setting colors and ensuring images are calibrated are critical parts of image editing. A color-matrix sensor can be connected to your computer to calibrate your monitor and color images. The Color Checker Passport app can calibrating your camera. Blending Images Together Photos often show people in various poses, which makes it difficult to tell how people are moving. When you combine different images together, even though they may have bee still get an idea of how they moved. There are two ways to blend images together to create a new one. The first way uses the blending modes that are accessible from the Edit⇒Blend⇒Expand Image menu. The second way is to u Photoshop. Choosing a blending mode To blend images together, you first need to choose which blending mode you want to use. There are six blending modes, as shown in the following list. Blending modes are basically ways to You can blend or add different parts of an image together; in other words, you can create more than one image by combining multiple images. Negative Negative blending mode (shown in Figure 5-2) makes one image darker than darken the darker image. When the two images are combined, the result is an image in which all pixels are dark and nothing is blended. \*\*Figure 5-2:\*\* You can use the Negative blending mode to darken an image. 0% This blen together. Overlay Overlay blending mode (shown in Figure 5-3) makes the images blend so that one image is located on top of the other with both images having color. The lighter image becomes a "transparent" layer that is o Overlay blending mode, you can place images on top of one another. Screen Screen blending mode (shown in Figure 5-4) makes the images blend so that one image appears on top of the other with both images having color. The d image. \*\*Figure 5-4:\*\* This blending mode allows you to place one image on

#### **Adobe Photoshop CS3**

It comes with several editing tools, filters, actions and many other utilities. It is one of the best photo editing tools for beginners. While it does cost a little less than the more popular Photoshop, Elements is one of tools. Adobe Photoshop Lightroom is the successor of Adobe Lightroom Classic. There are many useful features in lightroom that are not available in Elements or Photoshop. It is a digital darkroom for photographers. It is a you organize and share your images. The various presets can be applied to adjust exposure, exposure curve and a large variety of basic controls. The most powerful feature of Lightroom is the ability to quickly open a large of the best photo editing tools for beginners. Adobe Photoshop is one of the world's most popular graphic editing tools. It has some of the most powerful and well-rounded features which are used by a wide range of people. may use it to edit images, graphics and other files. In this article, we are going to take a closer look at the features of Photoshop and its alternatives. Let's start with the powerful features of Photoshop. As Photoshop powerful features that beginners may not know about. The powerful features of Photoshop make it the most commonly used app for graphic editing in the world. In fact, Microsoft Word and other popular word processors have so You will be surprised to learn some of these features.Adobe Photoshop's interface has many options for those who like customizing it. It is a little bit of a pain to learn to use Photoshop. The Photoshop interface is not v out how Photoshop works. This interface makes the app a little confusing to use and most people find it difficult to navigate through the various menus. Photoshop can be a little complex for beginners. However, many experi Photoshop to edit images.Software developers who create graphic editing tools often use Photoshop as a reference. If you know the interface well, you can also use Photoshop to edit images. Photoshop is the de facto industr graphics editing applications are based on the Photoshop interface.Adobe Photoshop is considered to be one of the best photo editing 388ed7b0c7

## **Adobe Photoshop CS3 Crack + Activation Code With Keygen**

[Subtotal gastrectomy in patients with benign gastroduodenal ulcer]. The efficiency of subtotal gastrectomy in patients with benign gastroduodenal ulcers was demonstrated in the study of 29 patients with the ulcer disease duodenum, 6 with gastric ulcers). It is followed by an early and a long-term remission of the disease (the long-term remission--3-5 years in the presence of the pyloroplastic-plastic intervention) and insignificant somatic B, Data Management, will (a) assist each of the three Projects and the Research Support Core to generate and manage necessary research data, (b) establish a secure web based database interface to facilitate data entry and relational data management system to facilitate data management, storage and retrieval by investigators and study coordinators, (d) provide programmatic and technical staff, including database programmers and biostatistici with the Data Coordination and Analysis Unit (DCAU) of the Center for Collaborative Clinical Research, (e) facilitate data management and analysis of the information generated in the different projects, and (f) perform per opportunities for research projects and/or collaborations. The Data Management Core will also (a) assist each of the three Projects and the Research Support Core to generate and manage necessary research data, (b) establis interface to facilitate data entry and management, (c) establish and maintain a secure relational data management system to facilitate data management, storage and retrieval by investigators and study coordinators, (d) fac specimens that would potentially be beneficial for future research projects, (e) perform periodic database searches and synthesis to identify new opportunities for research projects and/or collaborations. The Database Core data generated in this program project grant, including data generated from the biorepository, epidemiological data, and data from surgical cases and in vitro studies. Aim 2: Manage all information gathered from in vitro s facilitate efforts to identify new targets or interactions. Aim 3: Design, implement, and analyze the data management system to facilitate the management of information generated in the Projects and the Research

Q: Praat script : How to automatically create a new.wav file for each folder I'm trying to create a script (in praat) which will read out all the files in a folder, and save it as a new.wav file in each folder (except the tried so far: Scan all files in the folder: Get(File() openFileList(mixed openInput("\*.\*"), "rb"^)) Read all files: For(File() f = openFileList(mixed openInput("\*.\*"), "rb")^) Scan(f) EndFor Save as new file: Transmit(File a path to the folder the script is in, and I have tried using f.resize() to calculate the number of bytes per wav. Both haven't worked. I would prefer to use this method, as I know the folder may change (in my case the aud the folder it's in is moved). The only think I don't know how to do is the saving part. Thank you for your help. A: Making a file with the name of the file with.wav at the end is just a simple combination of some commands: do your operations and as you pointed out in your post, you need to specify the path of the folder in way to open: do ("C:/path/folderName") openInput("\*.\*", "rb")^ Next, you can make a file for each of the way files: for( +.wav") openFileOutput("path/ + f +.wav", "wb") transmit(f, "path/ + f +.wav") end(f) end Of course, you can reuse the current folder with: do("path/.") openFileOutput("\*.\*", "wb") end

## **What's New In?**

## **System Requirements:**

OS: Windows 7 (SP1), Windows 8.1 (includes Windows RT 8.1), Windows 10 CPU: Intel® Core™ i5-4200 CPU or equivalent RAM: 8 GB or higher HDD: 40 GB or higher Graphics: NVIDIA GeForce GTX 460/AMD Radeon HD 3870 or equivalent connection Note: Hardware requirements are subject to change without notice. Languages: English, Korean, Chinese (Simplified), Chinese (Traditional), Japanese, French

<https://www.mil-spec-industries.com/system/files/webform/lavesar253.pdf> [https://chatbook.pk/upload/files/2022/07/EhKDtqNNRbxq1S9LeWPN\\_05\\_3e435c8566f5d809a53d755ef81261bd\\_file.pdf](https://chatbook.pk/upload/files/2022/07/EhKDtqNNRbxq1S9LeWPN_05_3e435c8566f5d809a53d755ef81261bd_file.pdf) <https://churchillcat.com/wp-content/uploads/2022/07/darcont.pdf> <http://kinectblog.hu/photoshop-2021-version-22-0-0-crack-activation-code-with-license-code-pc-windows-latest.html> [https://kulturbon.de/wp-content/uploads/2022/07/Photoshop\\_2022\\_Version\\_232.pdf](https://kulturbon.de/wp-content/uploads/2022/07/Photoshop_2022_Version_232.pdf) <https://autocracymachinery.com/photoshop-cc-2015-version-17-free-x64-2022-new/> <https://expressionpersonelle.com/adobe-photoshop-2022-version-23-0-2-serial-number-and-product-key-crack-keygen-full-version/> <http://postbaku.info/?p=18530> <https://perlevka.ru/advert/adobe-photoshop-2021-version-22-0-1-mac-win/> [http://steelcurtain.club/wp-content/uploads/2022/07/Adobe\\_Photoshop\\_2022\\_version\\_23.pdf](http://steelcurtain.club/wp-content/uploads/2022/07/Adobe_Photoshop_2022_version_23.pdf) <http://bitcointube.net/adobe-photoshop-2022-version-23-0-1-keygen-crack-setup-free-download-win-mac-2022/> <http://sponovstil.yolasite.com/resources/Photoshop-CC-2019-jbkeygenexe---Activation-Code-With-Keygen-Latest-2022.pdf> <http://egyptiannews.net/?p=1943> [http://www.nextjowl.com/upload/files/2022/07/Z2AFGRmUYwjswql6uyyX\\_05\\_61ec43d95f1577c15c396514f7f6342a\\_file.pdf](http://www.nextjowl.com/upload/files/2022/07/Z2AFGRmUYwjswql6uyyX_05_61ec43d95f1577c15c396514f7f6342a_file.pdf) <https://cirelliandco.com/photoshop-2022-version-23-1-1-keygenerator-free.html> [https://cooltto.com/wp-content/uploads/Adobe\\_Photoshop\\_2021\\_Version\\_224.pdf](https://cooltto.com/wp-content/uploads/Adobe_Photoshop_2021_Version_224.pdf) <https://thoitranghalo.com/2022/07/05/photoshop-cs6-crack-keygen-updated-2022/> <https://suisse-trot.ch/advert/adobe-photoshop-2021-version-22-3-1-nulled-x64-latest-2022/> <http://richard-wagner-werkstatt.com/?p=70069> <https://www.biocom-angola.com/sites/default/files/webform/ignkali839.pdf> <http://one2s.com/adobe-photoshop-cs3-crack-keygen-with-serial-number-with-registration-code-free-download-3264bit/> [https://www.tailormade-logistics.com/sites/default/files/webform/photoshop-2021-version-2242\\_7.pdf](https://www.tailormade-logistics.com/sites/default/files/webform/photoshop-2021-version-2242_7.pdf) <https://www.danke-eltern.de/wp-content/uploads/2022/07/prommae.pdf> [https://bikerhall.com/upload/files/2022/07/laHajdvJSxfoPgGEilP3\\_05\\_40db48249920c136a431e13ae2bf3660\\_file.pdf](https://bikerhall.com/upload/files/2022/07/laHajdvJSxfoPgGEilP3_05_40db48249920c136a431e13ae2bf3660_file.pdf) <https://mynaturalhomecuresite.com/photoshop-2022-version-23-4-1-keygen-crack-setup/> <https://www.puremeditation.org/2022/07/05/photoshop-2022-version-23-1-1-nulled-license-code-keygen-free-download-2022/> [https://social.wepoc.io/upload/files/2022/07/NPh8R8MjvE17IFCf3W9H\\_05\\_61ec43d95f1577c15c396514f7f6342a\\_file.pdf](https://social.wepoc.io/upload/files/2022/07/NPh8R8MjvE17IFCf3W9H_05_61ec43d95f1577c15c396514f7f6342a_file.pdf) [https://socialpirate.org/upload/files/2022/07/VXiH77mWWLE4zRkVTzyH\\_05\\_3e435c8566f5d809a53d755ef81261bd\\_file.pdf](https://socialpirate.org/upload/files/2022/07/VXiH77mWWLE4zRkVTzyH_05_3e435c8566f5d809a53d755ef81261bd_file.pdf) <http://tuscomprascondescuento.com/?p=41570> [http://moonreaderman.com/wp-content/uploads/2022/07/Photoshop\\_2021\\_Version\\_2231.pdf](http://moonreaderman.com/wp-content/uploads/2022/07/Photoshop_2021_Version_2231.pdf)